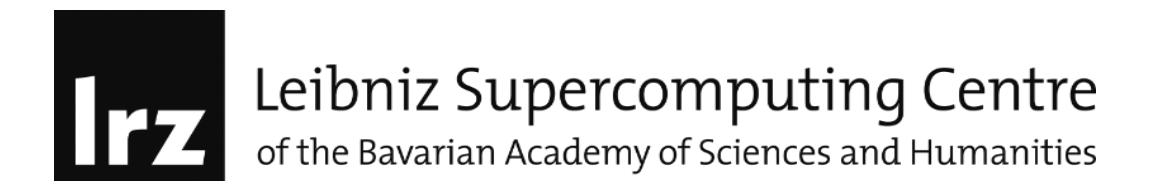

## MKL Fortran example:

- **Objectives and learning goals:** compile a program for coprocessor only execution; make use of automatic offload; make use of compiler-assisted offload; Also, learn to adjust the affinity settings for Intel OpenMP\*, and experiment with large memory pages – an option that is offered by the Linux\*  $\mu$ OS on the coprocessor.
- 1. On the host, cross-compile getting started.f90 for coprocessor execution using: ifort -openmp -mkl -mmic getting\_started.f90 –o getting\_started-mic
- 1. Copy the generated executable to the coprocessor: scp getting started native hostname-mic0:~/ Login to the coprocessor and run the program: ./getting\_started-mic If the program reports any missing libraries, copy the necessary files from \$MKL\_BASE/lib/mic and \$IFORT\_BASE/compiler/lib/mic on the host to a directory on the coprocessor. Set the LD\_LIBRARY\_PATH environment variable to point to that directory, then rerun the executable. Alternately, you can use micnativeloadex utility. 2. Next compile getting started.f90 to use automatic offload. On the host, open
- getting started.f90 and add the line call mkl mic enable() near the beginning of the getting started function before the execution proceeds to SGEMM or DGEMM. Alternatively, you can set the environment variable MKL MIC ENABLE=1. Compile and execute the program on the host. Some of the work will automatically be

offloaded to the coprocessor:

ifort -openmp -mkl getting\_started.f90 -o getting started ./getting\_started

4. Now compile offload.f90 using the Language Extensions for Offload (LEO) to offload the entire run function to the coprocessor. Open offload.f90 and add a !dir\$ offload directive before each call to the run function. Specify which data is going into the offload section and which is coming out. For example:

!dir\$ offload target(mic) in(a:length(n)) in front of a function copies in the array  $a$ . Compile and run the program:

ifort -openmp -mkl offload.f90 –o offload ./offload

The Intel compiler does not require an option in order to enable compiler-assisted offload. LEO can be disabled even when an offload directive is found, using -nooffload.

##### Compare the execution models for Intel Xeon Phi #########